### <<DreamWeaver MX2004 >>

<<DreamWeaver MX2004

- 13 ISBN 9787500665953
- 10 ISBN 7500665954

出版时间:2006-1

页数:413

PDF

http://www.tushu007.com

### <<DreamWeaver MX2004 >>

Dreamweaver MX 2004 Dreamweaver MX 2004 Dreamweaver ASP

Dreamweaver MX 2004

Dreamweaver MX 2004

# <<DreamWeaver MX2004 >>

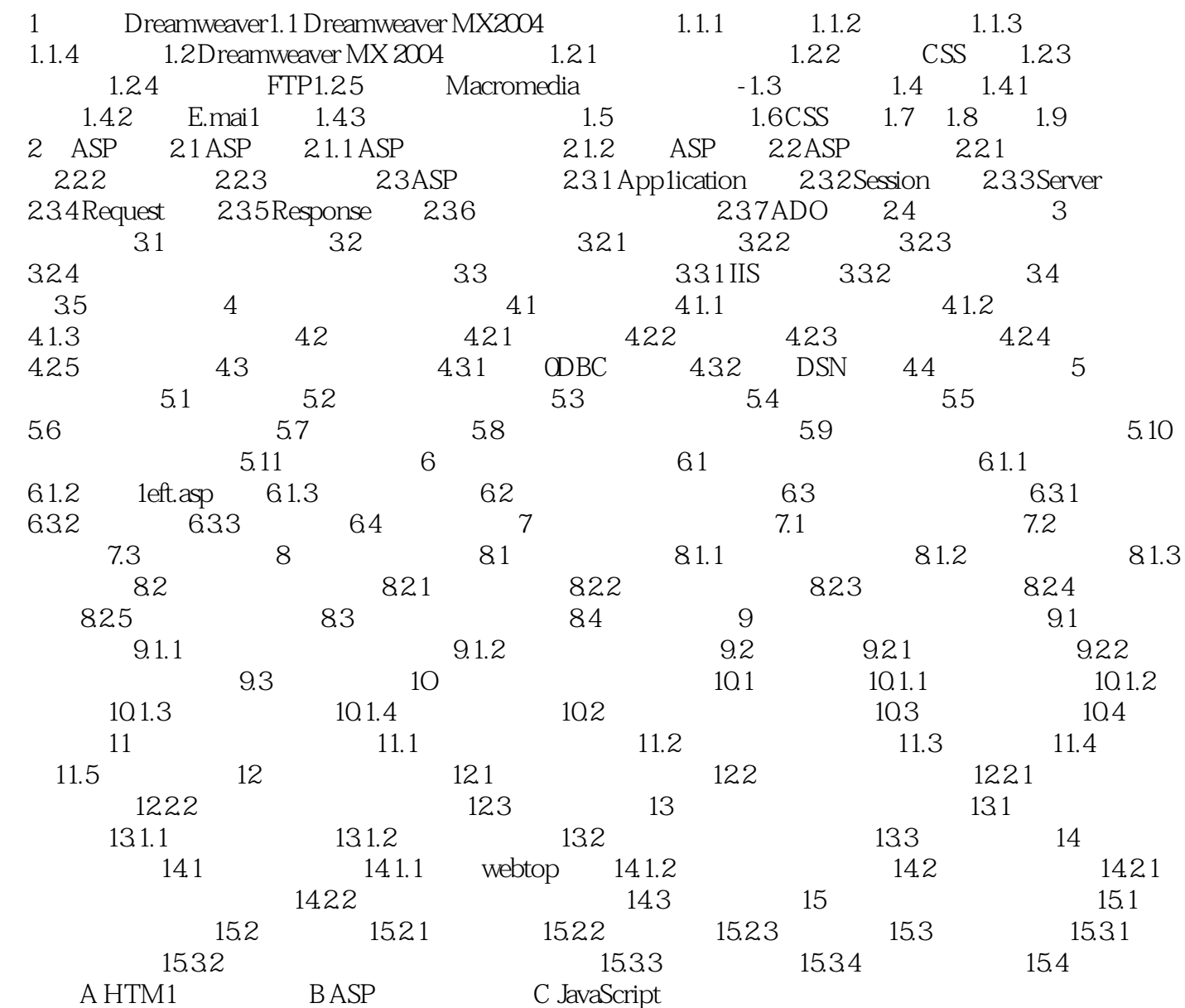

## <<DreamWeaver MX2004 >>

Dreamweaver MX 2004 Dreamweaver Dreamweaver MX 2004

## <<DreamWeaver MX2004 >>

本站所提供下载的PDF图书仅提供预览和简介,请支持正版图书。

更多资源请访问:http://www.tushu007.com